## **[Costellazione del Cigno –](https://www.astrotrezzi.it/2022/12/costellazione-del-cigno-18-12-2022/) [18/12/2022](https://www.astrotrezzi.it/2022/12/costellazione-del-cigno-18-12-2022/)**

**Telescopio o obiettivo di acquisizione (Imaging telescope or lens):** Nikon Nikkor AIS 35 mm f/2.8 utilizzato a (used at) f/4.0

**Camera di acquisizione (Imaging camera):** Canon EOS 40D (filtro LPF2 rimosso / LPF2 filter removed) [5.7 μm]

**Montatura (Mount):** iOptron SkyGuider Pro

**Telescopio o obiettivo di guida (Guiding telescope or lens):** non presente (not present)

**Camera di guida (Guiding camera):** non presente (not present)

**Riduttore di focale (Focal reducer):** non presente (not present)

**Software (Software):** PixInsight 1.8.8 + Adobe Photoshop 24.1.0 + Topaz Sharpen AI 3.3.5 + Topaz DeNoise AI 3.0.3

**Accessori (Accessories):** non presente (not present)

**Filtri (Filter):** Astronomik UHC-E EOS clip

**Risoluzione (Resolution):** 3888 x 2592 (originale/original), 3908 × 2602(finale/final)

**Data (Date):** 18/12/2022

**Luogo (Location):** Varenna – LC, Italia (Italy)

**Pose (Frames):** 14 x 360 sec at/a 400 ISO

**Calibrazione (Calibration):** 62 dark, 40 bias , 40 flat.

**Fase lunare media (Average Moon phase):** 26.5%

**Campionamento (Pixel scale):** 33.648 arcsec/pixel **Focale equivalente (Equivalent focal lenght):** 35 mm **Note (note):**

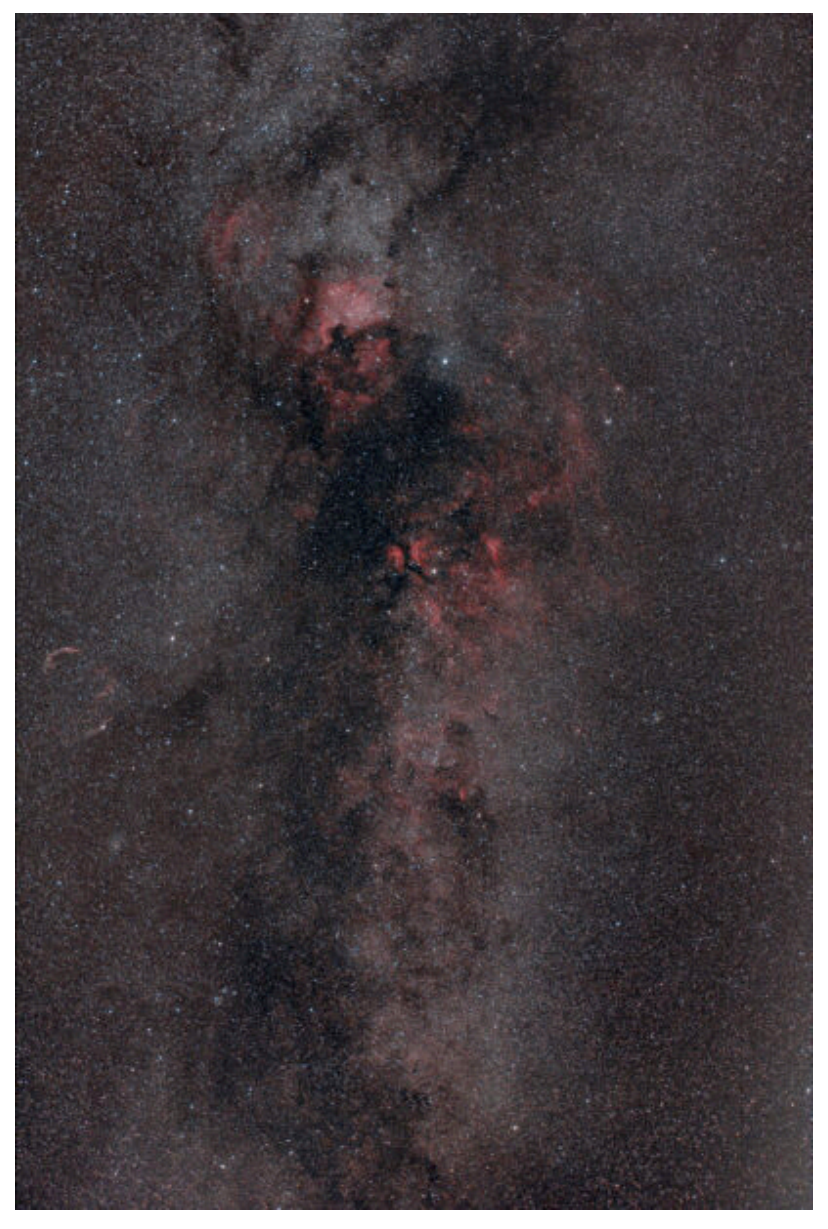

Costellazione del Cigno – 18/12/2022 [constellazione]

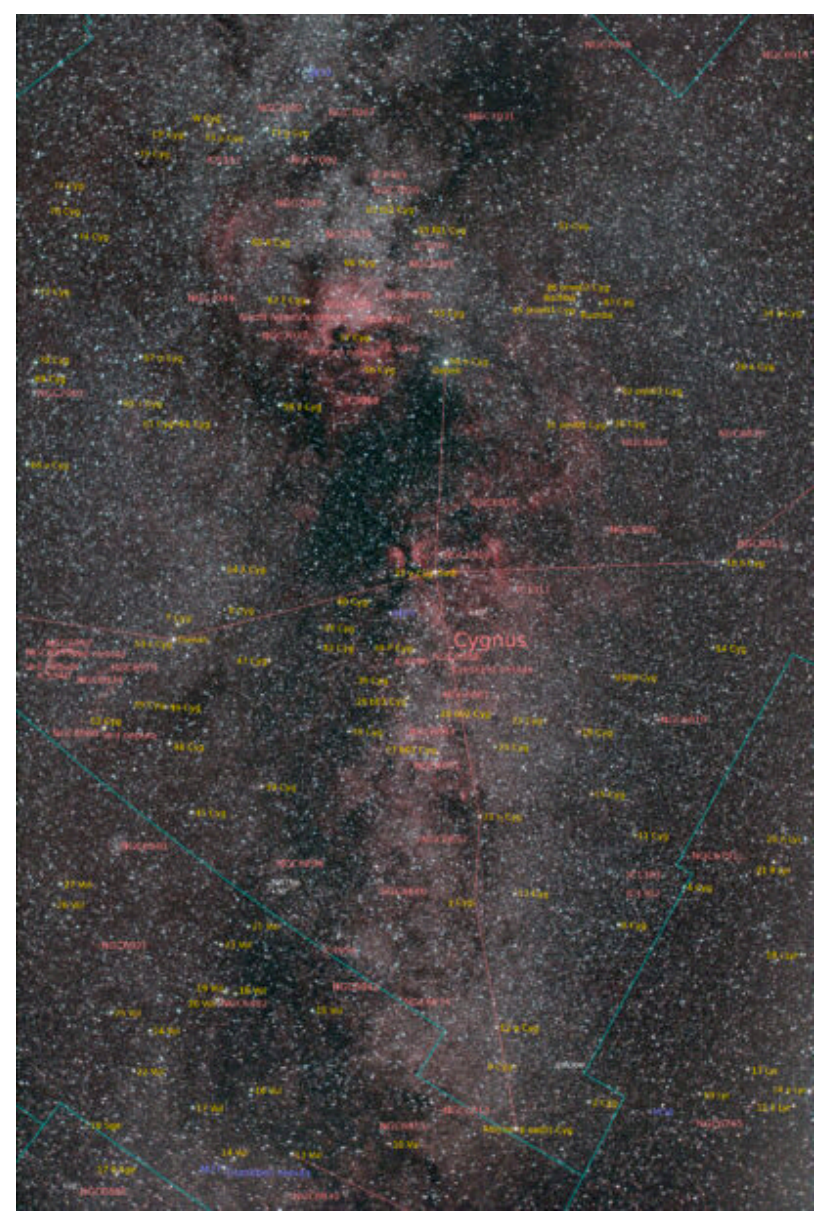

Costellazione del Cigno – 18/12/2022 [annotazioni]

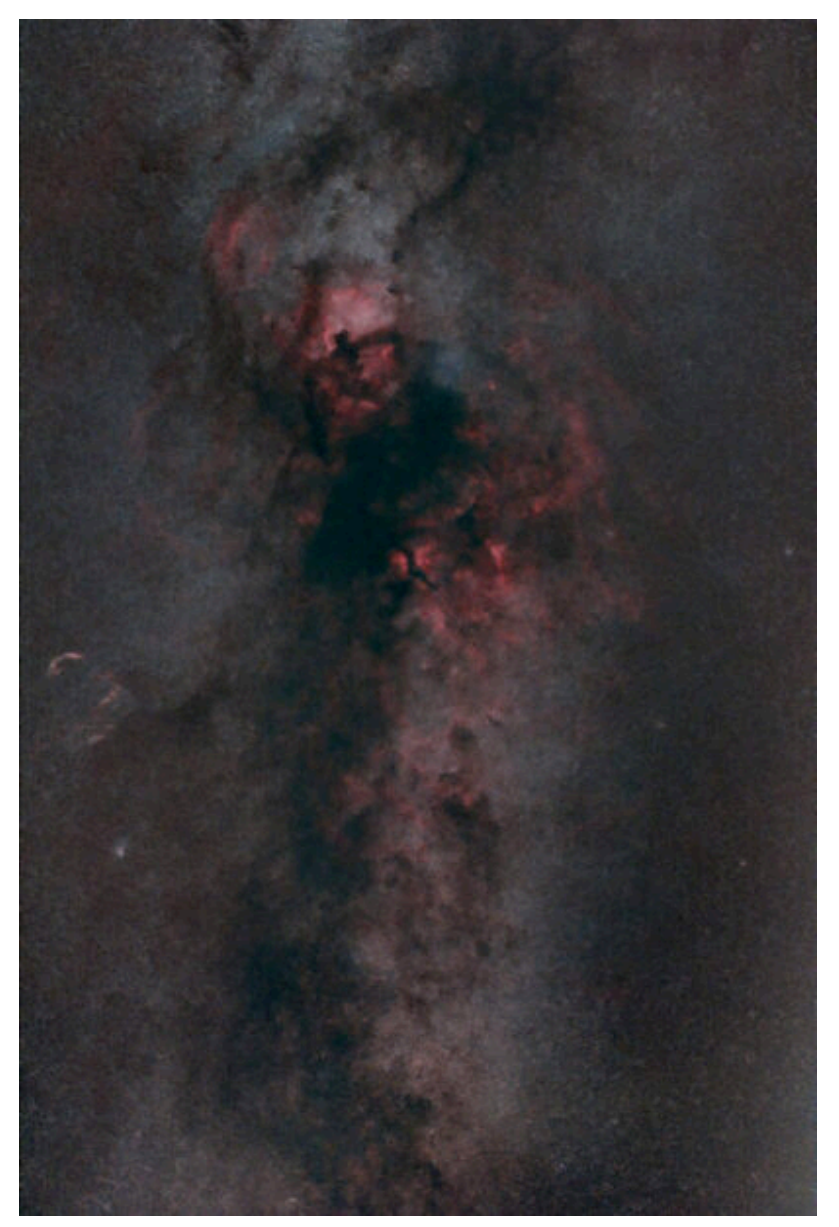

Costellazione del Cigno – 18/12/2022 [senza stelle]

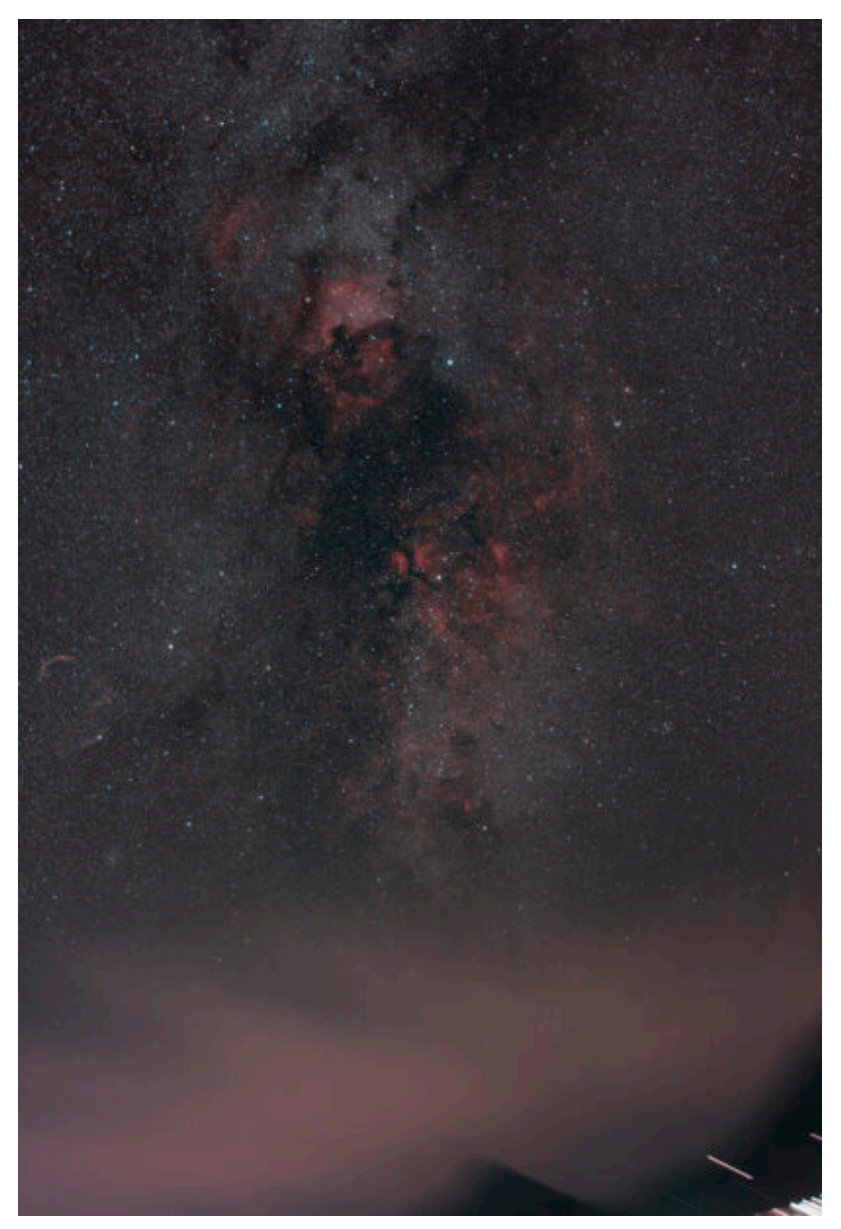

Costellazione del Cigno – 18/12/2022 [ambientata]